N.B. The English text is an in-house translation of the original Swedish text. Should there be any disparities between the Swedish and the English text, the Swedish text shall prevail.

> Protokoll fört vid årsstämma med aktieägarna i Lime Technologies AB (publ), 556953-2616, den 25 april 2024 i Stockholm kl. 17.30 - 18.16 Minutes kept at the annual general meeting of the shareholders of Lime Technologies AB (publ), 556953-2616, held on 25 April 2024 in Stockholm, at  $17.30 - 18.16$  (CEST)

**Öppnande av stämman** / *Opening of the meeting*  $\S$  1 Stämman öppnades av Erik Syrén. The meeting was declared opened by Erik Syrén.

 $§ 2$ Val av ordförande vid stämman / Election of chairman of the meeting Erik Syrén valdes till stämmans ordförande. Erik Syrén was appointed chairman of the meeting.

> Ordföranden informerade om att han uppdragit åt Oscar Anderson, advokat och delägare vid Gernandt & Danielsson Advokatbyrå, att agera sekreterare samt föra protokollet vid stämman.

The chairman informed that he had asked Oscar Anderson, member of the Swedish Bar Association and partner at Gernandt & Danielsson Advokatbyrå, to act as secretary and to keep the minutes of the meeting.

 $§$ 3 Val av en eller två protokolljusterare vid stämman / Election of one or two persons to verify the minutes of the meeting

Valdes Celia Grip att jämte ordföranden justera protokollet. Celia Grip was elected to verify the minutes together with the chairman.

 $§ 4$ Upprättande och godkännande av röstlängd / Preparation and approval of voting register

Godkändes förteckning över närvarande aktieägare i Bilaga 1 att gälla såsom röstlängd vid stämman.

The list of present shareholders in  $\Delta$ ppendix  $\Delta$  was approved as voting register.

- $§ 5$ Godkännande av dagordning / Approval of agenda Den i kallelsen intagna dagordningen godkändes. The agenda included in the notice of the general meeting was approved.
- $§ 6$ Prövning av om stämman blivit behörigen sammankallad / Determination of whether the meeting has been duly convened

Noterades att kallelse skett genom pressmeddelande och publicering på bolagets webbplats den 21 mars 2024, annonsering i Post- och Inrikes Tidningar den 25 mars 2024 samt att det upplysts att kallelse skett i Dagens industri den 25 mars 2024. It was noted that notice of the meeting had been given through press release and publication on the company's website on 21 March 2024, publication in the Swedish Official Gazette on 25 March 2024 and that information of the notice of the meeting had been published in Dagens industri on 25 March 2024.

Förklarade sig stämman behörigen sammankallad. The meeting declared that it had been duly convened.

#### $§ 7$ **Beslut:** / *Resolution*:

Bolagets verkställande direktör Nils Olsson redogjorde kortfattat för bolagets och koncernens verksamhet och besvarade frågor från en aktieägare. Frågorna rörde bolagets arbete med hållbarhet och vilka utmaningar, särskilt hållbarhetsutmaningar, bolaget står inför under 2024.

The managing director of the company Nils Olsson gave a brief presentation of the company's and the group's operations and answered questions from a shareholder. The questions concerned the company's sustainability work and the challenges, particularly sustainability challenges, that the company will face in 2024.

Antecknades att årsredovisningen för bolaget och koncernen avseende verksamhetsåret 2023 samt revisionsberättelsen och koncernrevisionsberättelsen hade funnits tillgängliga hos bolaget och på bolagets webbplats sedan den 21 mars 2024, att dokumenten hade skickats till de aktieägare som så begärt samt att dokumenten fanns med i det på stämman utdelade materialet.

It was noted that the 2023 annual report for the company and the group, as well as the auditor's report and consolidated auditor's report, had been available at the company and on its website since 21 March 2024 and had been sent to shareholders who so requested and that the documents were included in the material distributed at the meeting.

Konstaterades att bolagets årsredovisning och koncernredovisning samt revisionsberättelse och koncernrevisionsberättelse för räkenskapsåret 2023 lagts fram i behörig ordning.

It was determined that the annual report for the company and the group and the auditor's report and consolidated auditor's report for the financial year 2023 had been duly presented.

#### (a) om fastställande av resultaträkning och balansräkning samt koncernresultaträkning och koncernbalansräkning / on adoption of the income statement and balance sheet as well as the consolidated income statement and the consolidated balance sheet

Beslöts att fastställa resultaträkningen och balansräkningen samt koncernresultaträkningen och koncernbalansräkningen för räkenskapsåret 2023. It was resolved to adopt the profit and loss account, the balance sheet, the consolidated profit and loss account and the consolidated balance sheet for the financial year 2023.

#### (b) om dispositioner beträffande bolagets vinst enligt den fastställda balansräkningen / on the disposition of the company's profit as shown in the adopted balance sheet

Beslöts om vinstutdelning till aktieägare om 3,50 kronor per aktie att utbetalas i två delar om 1,75 kronor vid vardera tillfälle. Beslöts att den 29 april 2024 ska vara avstämningsdag för erhållande av den första utdelningsdelen och att den 29 oktober 2024 ska vara avstämningsdag för erhållande av den andra utdelningsdelen. Utbetalning kommer att ske genom Euroclear Sweden AB:s försorg. Utbetalning av den första utdelningsdelen beräknas ske den 3 maj 2024 och utbetalning av den andra utdelningsdelen beräknas ske den 1 november 2024. It was resolved to pay a dividend of SEK 3.50 per share, which will be paid in two parts of SEK 1.75 per share at each time. It was resolved that 29 April 2024 is the record date for the first part of the dividend and that 29 October 2024 is the record date for the second part of the dividend. The dividend will be paid through Euroclear Sweden AB. The first part of the dividend is estimated to be paid on 3 May 2024 and the second part of the dividend is estimated to be paid on 1 November 2024.

(c) om ansvarsfrihet åt styrelseledamöter och verkställande direktör / on discharge from liability of members of the board and the managing director Beslöts att bevilja de tidigare styrelseledamöterna Malin Ruijsenaars och Martin Henricson samt de nuvarande styrelseledamöterna Erik Syrén, Johanna Fagerstedt, Marlene Forsell, Lars Stugemo, Emil Hjalmarsson och verkställande direktören Nils Olsson ansvarsfrihet för bolagets förvaltning under det senaste räkenskapsåret.

It was resolved to grant the previous members of the board of directors Malin Ruijsenaars and Martin Henricson and the current members of the board of directors Erik Syrén, Johanna Fagerstedt, Marlene Forsell, Lars Stugemo, Emil Hjalmarsson and the managing director Nils Olsson discharge from liability regarding the management of the company for the past financial year.

Noterades att styrelseledamöterna och den verkställande direktören inte deltog i beslutet avseende sin egen ansvarsfrihet.

It was noted that members of the board of directors and the managing director did not participate in the resolution in respect of their own discharge from liability.

#### $88$ Framläggande av ersättningsrapport för godkännande / Presentation of the remuneration report for approval

Noterades att styrelsens ersättningsrapport för 2023, Bilaga 2, funnits tillgänglig på bolagets webbplats sedan den 21 mars 2024 samt fanns med i det vid stämman utdelade materialet, och att ett sådant yttrande som avses i 8 kap. 54 § aktiebolagslagen funnits tillgängligt på bolagets webbplats sedan den 3 april 2024. Konstaterades därefter att ersättningsrapporten för 2023 samt revisorns yttrande över densamma lagts fram i behörig ordning.

It was noted that the board of directors' remuneration report for 2023, Appendix 2, had been available on the companys website since 21 March 2024 and was included in the documents distributed at the meeting, and that such a statement referred to in Chapter 8, Section 54 of the Swedish Companies Act had been available on the company's website since 3 April 2024. It was thereafter determined that the remuneration report for  $2023$  and the auditor's statement regarding the same had been duly presented.

Beslöts, i enlighet med styrelsens förslag, att godkänna styrelsens ersättningsrapport för 2023.

It was resolved, in accordance with the board of directors' proposal, to approve the board of directors' remuneration report for 2023.

#### $89$ Fastställande av det antal styrelseledamöter som ska väljas / Determination of the number of members of the board of directors to be elected

Beslöts att styrelsen för tiden intill slutet av nästa årsstämma ska bestå av fem ledamöter.

It was resolved that, for the period until the next annual general meeting, the board shall consist of five board members.

#### $810$ Fastställande av styrelsearyode / Determination of the fees to be paid to the board of directors

Beslöts att arvodet till styrelseledamöterna för tiden för tiden intill slutet av årsstämman 2025 ska utgå med totalt 1 215 000 kronor, varav 375 000 kronor till styrelsens ordförande och med 210 000 kronor till var och en av de övriga styrelseledamöter som välis av årsstämman. Beslöts även att ett tillkommande arvode ska utgå med totalt 90 000 kronor, varav 60 000 kronor till ordföranden i revisionsutskottet och 30 000 kronor till var och en av ledamöterna i revisionsutskottet för tiden intill slutet av årsstämman 2025.

It was resolved that the fees to be paid to the board members for the period until the next annual general meeting shall be SEK 1,215,000, with SEK 375,000 to the chairman of the board of directors and SEK 210,000 to each of the members of the board of directors. It was also resolved that the additional fees of a total of SEK 90,000 shall be paid to the members of the audit committee, with SEK 60,000 to the chairman of the audit committee and SEK 30,000 to each of the members of the audit committee for the period until the close of the annual general meeting 2025.

#### $811$ Val av styrelse / *Election of board of directors*

Beslöts att Erik Syrén, Johanna Fagerstedt, Marlene Forsell, Lars Stugemo och Emil Hjalmarsson omväljs som styrelseledamöter för tiden intill slutet av årsstämman 2025. It was resolved to re-elect Erik Syrén, Johanna Fagerstedt, Marlene Forsell, Lars Stugemo and Emil Hjalmarsson as members of the board of directors for the period until the close of the annual general meeting 2025.

#### $§ 12$ Val av styrelsens ordförande / Election of the chairman of the board of directors Beslöts att Erik Syrén omväljs som styrelseordförande för tiden intill slutet av årsstämman 2025.

It was resolved to re-elect Erik Syrén as chairman of the board of directors for the period until the close of the annual general meeting 2025.

 $§$  13 Fastställande av revisorsarvode / Determination of fees to be paid to the auditor Beslöts att arvode till revisorn ska utgå enligt godkänd räkning. It was resolved that compensation to the auditor shall be paid against approved account.

#### $§14$ Val av revisor / Election of auditor

Beslöts om omval av det registrerade revisionsbolaget Öhrlings PricewaterhouseCoopers AB som revisor för tiden intill slutet av årsstämman 2025. It was resolved to elect the registered accounting firm Öhrlings PricewaterhouseCoopers AB as auditor for the period until the close of the annual general meeting 2025.

Antecknades att Bolaget har upplysts om att Ola Bjärehäll kommer att fortsätta som huvudansvarig revisor.

It was noted that the Company has been informed that Ola Bjärehäll will continue as auditor in charge.

- $§$  15 Beslut om riktlinjer för ersättning till ledande befattningshavare / Resolution on guidelines for remuneration to the senior executives Beslöts att anta riktlinjer för ersättning till ledande befattningshavare enligt Bilaga 3. It was resolved to adopt guidelines for remuneration to the senior executives in accordance with **Appendix 3**.
- $§16$ Beslut om bemyndigande för styrelsen att fatta beslut om emissioner av aktier / Resolution on authorisation of the board of directors to issue shares Beslöts att bemyndiga styrelsen att vid ett eller flera tillfällen under tiden fram till årsstämman 2025 besluta om emission av aktier mot kontant betalning, med bestämmelse om apport eller kvittning eller eljest med villkor samt att därvid kunna avvika från aktieägarnas företrädesrätt. Bemyndigandet är begränsat sålunda att styrelsen inte får besluta om emission av aktier som innebär utgivande av aktier motsvarande mer än tio (10) procent av det totala antalet aktier i bolaget vid tidpunkten för beslutet om bemyndigande. I den mån emission sker med avvikelse från aktieägarnas företrädesrätt ska emissionen ske på marknadsmässiga villkor. It was resolved to authorise the board of directors to, on one or more occasions before the annual general meeting 2025, resolve on issues of shares against payment in cash, with provisions of payment in kind or set-off of claims or other conditions, and carried out with or

without deviation from the shareholders' preferential rights. The authorisation is limited so that the board of directors cannot resolve on issues of shares resulting in issued shares exceeding ten (10) per cent of the total amount of shares in the company at the time of the resolution on the authorisation. If issues of shares are carried out with deviation from the shareholders' preferential rights, the issues shall be made at market terms and conditions.

Antecknades att erforderlig majoritet uppnåtts för beslutet eftersom beslutet biträddes av aktieägare med mer än två tredjedelar av såväl de vid stämman avgivna rösterna som de vid stämman företrädda aktierna.

It was noted that required majority was reached since the resolution was supported by shareholders holding more than two-thirds of both the votes cast and the shares represented at the annual general meeting.

#### $817$ Stämmans avslutande / Closing of the meeting

Stämman förklarades avslutad. The annual general meeting was declared closed.

 $***$ 

Vid protokollet: At the minutes:

Oscar Anderson Justerat:

\_\_\_\_\_\_\_\_\_\_\_\_\_\_\_\_\_\_\_\_\_\_

Verified:

Erik Syrén

Celia Grip

 $\mathcal{L}_\text{max} = \frac{1}{2} \sum_{i=1}^n \mathcal{L}_i \left( \mathcal{L}_i \right) \mathcal{L}_i \left( \mathcal{L}_i \right)$ 

# **Ersättningsrapport 2023**

# **Introduktion**

Denna rapport beskriver hur riktlinjerna för ersättning till ledande befattningshavare för Lime Technologies AB (publ), antagna av årsstämman 2023, tillämpades under år 2023. Rapporten innehåller även information om ersättning till verkställande direktören. Rapporten har upprättats <sup>i</sup> enlighet med aktiebolagslagen och Kollegiets för svensk bolagsstyrning Regler om ersättningar till ledande befattningshavare och om incitamentsprogram.

Ytterligare information om ersättningar till ledande befattningshavare finns <sup>i</sup> not 8 (Ersättningar till anställda) <sup>i</sup> årsredovisningen för 2023.

Information om ersättningsutskottets arbete under 2023 finns <sup>i</sup> bolagsstyrningsrapporten på sidorna 30-41 <sup>i</sup> årsredovisningen för 2023.

Styrelsearvode omfattas inte av denna rapport. Sådant arvode beslutas årligen av årsstämman och redovisas <sup>i</sup> not 8 <sup>i</sup> årsredovisningen för 2023.

# **Utveckling under 2023**

Verkställande direktören sammanfattar bolagets övergripande resultat <sup>i</sup> sin redogörelse på sidorna 6-7 <sup>i</sup> årsredovisningen 2023.

# **Bolagets ersättningsriktlinjer: tillämpningsområde, ändamål och avvikelser**

En förutsättning för en framgångsrik implementering av bolagets affärsstrategi och tillvaratagandet av dess långsiktiga intressen, inklusive dess hållbarhet, är att bolaget kan rekrytera och behålla kvalificerade medarbetare. Bolaget ska därför erbjuda anställningsvillkor, inklusive ersättning, som möjliggör tillgång till ledande befattningshavare med den kompetens som Bolaget behöver. Marknadsmässighet och konkurrenskraft ska vara övergripande principer för ersättning till Bolagets ledande befattningshavare.

Enligt ersättningsriktlinjerna ska ersättningen till ledande befattningshavare vara marknadsmässig och får bestå av följande komponenter: fast kontantlön, rörlig kontantersättning, pensionsförmåner och andra förmåner. Rörlig kontant ersättningen till ledningen baseras på hur väl Bolaget uppfyller dess finansiella mål avseende tillväxt, EBITA och ARR, varigenom kriterierna för rörlig ersättning kopplas till hur väl Bolaget uppfyller dess affärsstrategi och långsiktiga intressen, inklusive hållbarhet.

Riktlinjerna finns på sidorna 85-86 <sup>i</sup> årsredovisningen för 2023. Bolaget har under 2023 följt de tillämpliga ersättningsriktlinjerna som antagits av bolagsstämman. Inga avsteg från riktlinjerna har gjorts och inga avvikelser har gjorts från den beslutsprocess som enligt riktlinjerna ska tillämpas för att fastställa ersättningen. Revisorns yttrande över bolagets

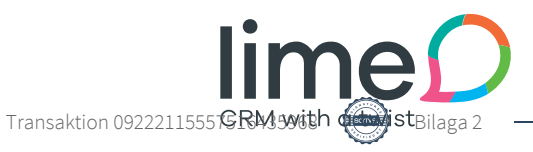

efterlevnad av riktlinjerna finns tillgänglig på [www.investors.lime](http://www.investors.lime/)echnologies.com/bolagsstyrning. Ingen ersättning har krävts tillbaka.

## **Tabell <sup>1</sup> - Totalersättning till verkställande direktören under <sup>2023</sup> (kSEK)**

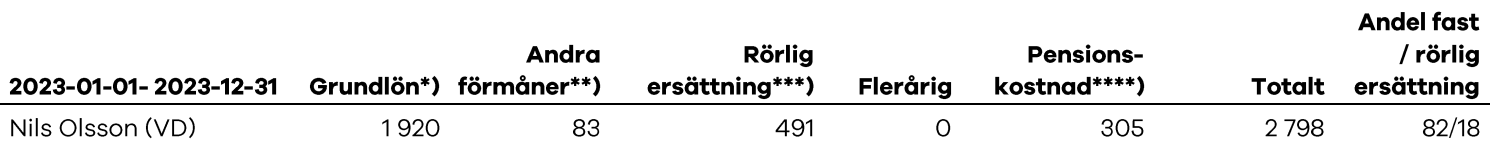

\*) Inklusive semesterersättning

\*\*) Bilförmån

*\*\*\*)* Avser rörlig lön intjänad 2023, utbetalas 2024

**\*\*\*\***) Pensionskostnad som <sup>i</sup> sin helhet avser grundlön och är premiebaserad

\*) Utöver ovan ersättning så tillkommer även en kostnad för aktiesparprogrammet där 46 tkr avser VD. **\*\*\*\***

## **Tabell <sup>2</sup> - Verkställande direktörens prestation under det rapporterade räkenskapsåret: rörlig kontantersättning**

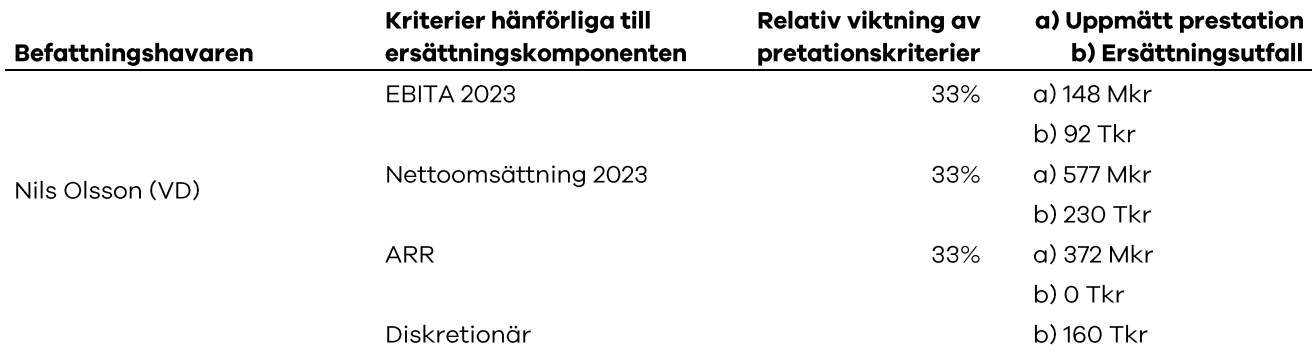

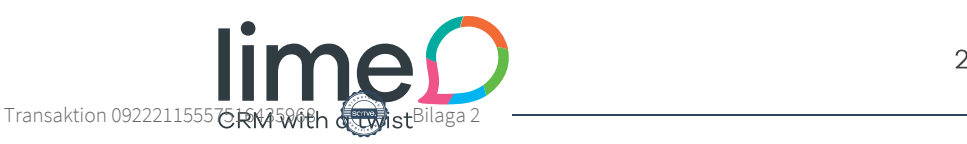

## **Tabell <sup>3</sup> - Förändringar <sup>i</sup> koncernens ersättning och resultat under de senaste fem rapporterade räkenskapsåren (RR) (kSEK)**

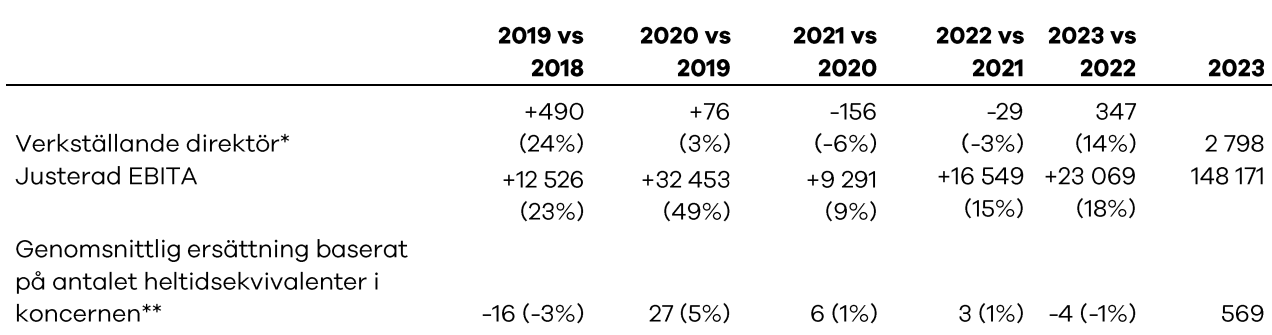

\*) Avser Erik Syrén fram till och med 30/4 2022 och Nils Olsson från och med 1/5 2022.

\*\*) Avser genomsnittlig totalersättning till anställda, exklusive ersättning till ledande befattningshavare

Förändring av genomsnittlig totalersättning till anställda, exklusive ledandebefattningshavare, baserat på antalet heltidsekvivalenter <sup>i</sup> koncernen varierar beroende på utfall rörlig lön och antalet nyrekrytering direkt från studier under respektive år.

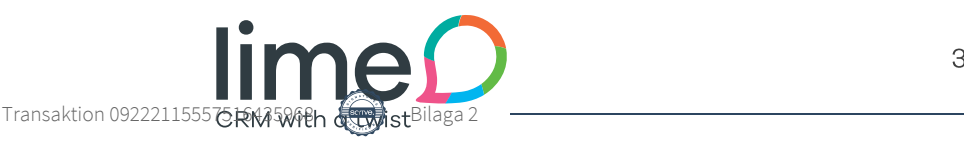

# **Remuneration report 2023**

## **Introduction**

This report describes how the guidelines for remuneration to senior executives for Lime Technologies AB (publ), adopted by the Annual General Meeting 2023, were applied during 2023. The report also contains information on remuneration to the CEO. The report has been prepared in accordance with the Swedish Companies Act and the Swedish Corporate Governance Board's Rules on remuneration to senior executives and on incentive programmes.

Further information on remuneration to senior executives can be found in note 8 (Employee remuneration) in the annual report for 2023.

Information on the work of the Remuneration Committee in 2023 can be found in the Corporate Governance Report on pages 30-41 of the 2023 Annual Report.

Directors' fees are not covered by this report. Such fees are decided annually by the AGM and are disclosed in Note 8 of the 2023 Annual Report.

# **Performance during 2023**

The CEO summarises the Company's overall performance in his statement on pages 6-7 in the annual report for 2023.

# **The Company's remuneration guidelines: scope, purpose and deviations**

A prerequisite for the successful implementation of the company's business strategy and the safeguarding of its long-term interests, including its sustainability, is that the company can recruit and retain qualified employees. The company shall therefore offer terms of employment, including remuneration, that enable access to senior executives with the expertise that the company needs. Marketability and competitiveness shall be overall principles for remuneration to the Company's senior executives.

According to the remuneration guidelines, the remuneration to senior executives shall be market-based and may consist of the following components: fixed cash salary, variable cash remuneration, pension benefits and other benefits. The variable cash remuneration to the management is based on how well the Company meets its financial targets regarding growth, EBITA and ARR, whereby the criteria for variable remuneration are linked to how well the Company fulfils its business strategy and long-term interests, including sustainability.

The guidelines can be found on pages 85-86 of the annual report for 2023. The Company has during 2023 followed the applicable remuneration guidelines adopted by the general meeting. No deviations from the guidelines have been made and no deviations have been made from the decision-making process to be applied to determine the remuneration

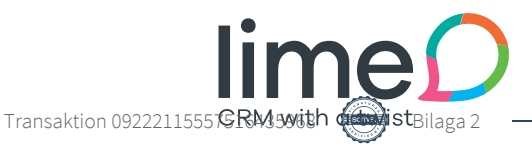

according to the guidelines. The auditor's opinion on the company's compliance with the guidelines is available at www.investors.lime-echnologies.com/bolagsstyrning. No remuneration has been claimed back.

#### **Table 1 - Total remuneration of the CEO in 2023 (kSEK)**

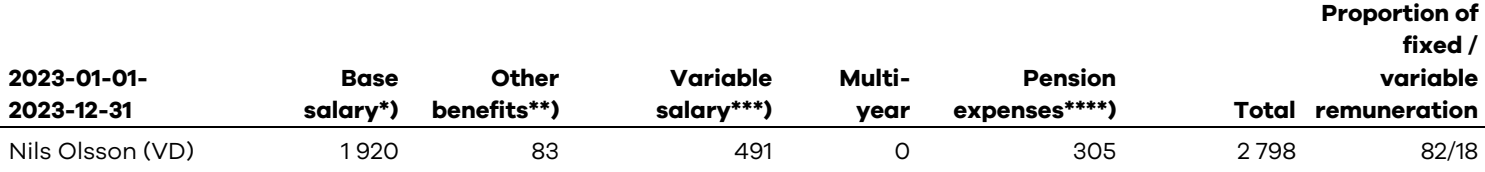

\*) Including holiday pay

\*\*) Car benefit

\*\*\*) Refers to variable salary earned in 2023, paid in 2024.

\*\*\*\*) Pension cost that in its entirety relates to basic salary and is premium-based

\*\*\*\*\*) In addition to the above remuneration, there is also a cost for the share savings programme where SEK 46 thousand relates to the CEO.

#### **Tabell 2 – The CEO's performance during the reported financial year: variable remuneration**

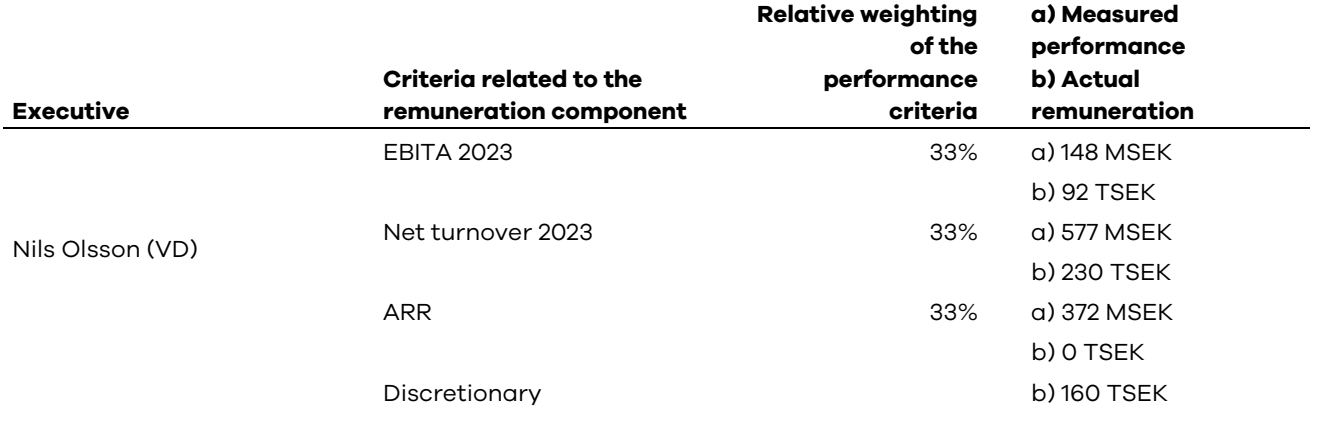

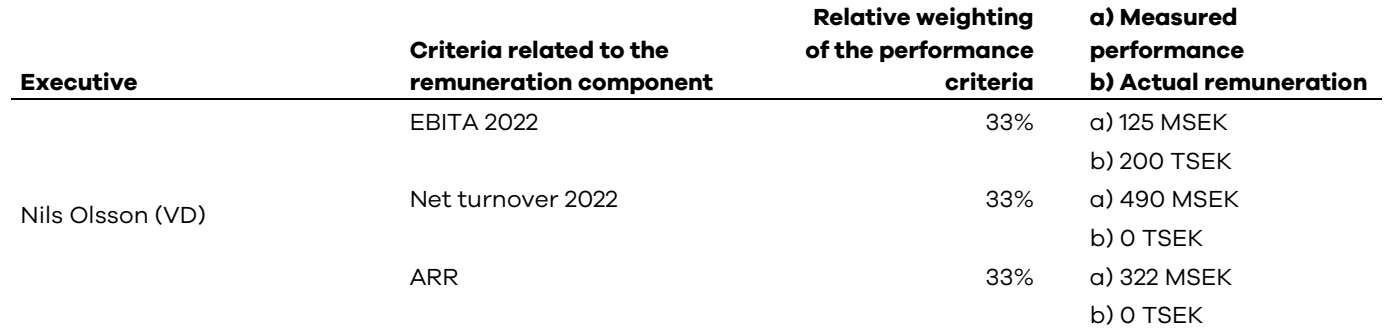

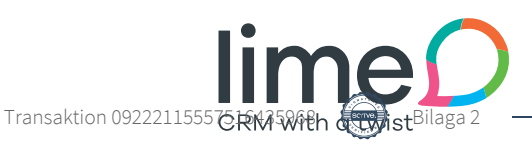

## **Table 3 - Changes in the Group's remuneration and performance over the last five reported financial years (RR) (kSEK)**

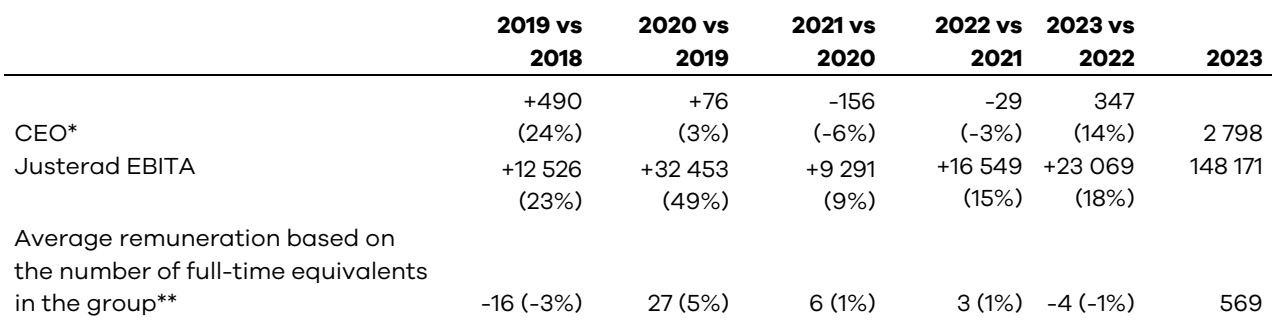

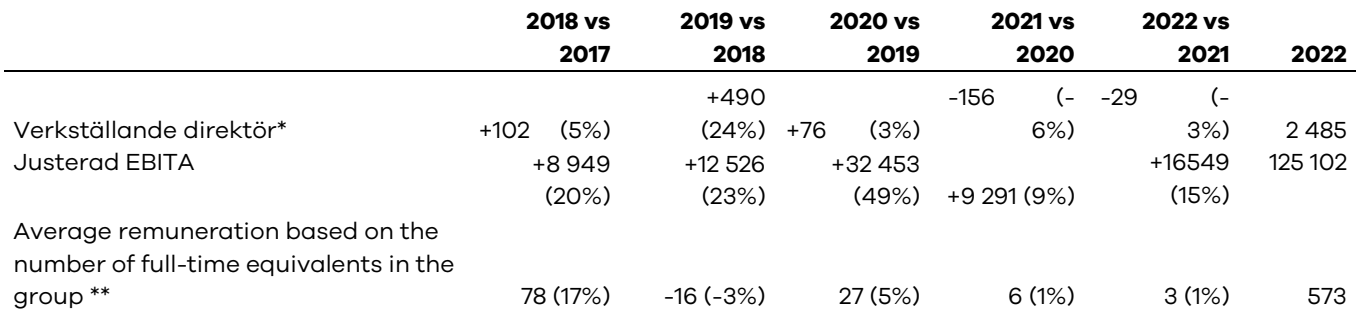

\*) Refers to Erik Syrén until 30 April 2022 and Nils Olsson from 1 May 2022.

\*\*) Refers to average total remuneration to employees, excluding remuneration to senior executives.

Change in average total remuneration to employees, excluding senior executives, based on the number of full-time equivalents in the Group varies depending on the outcome of variable remuneration and the number of new graduates during each year.

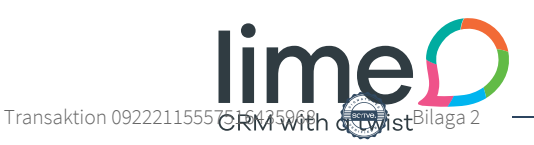

*N.B. The English text is an in-house translation of the original Swedish text. Should there be any disparities between the Swedish and the English text, the Swedish text shall prevail.*

## **Styrelsens förslag till beslut om riktlinjer för ersättning till ledande befattningshavare**

## *The board of directors' proposal for guidelines for remuneration to senior executives*

Styrelsen för Lime Technologies AB (publ) ("**Bolaget**") föreslår att årsstämman beslutar om följande riktlinjer för ersättning till Bolagets ledande befattningshavare. Ersättningar som aktieägarna beslutar om på bolagsstämma faller utanför dessa riktlinjer. Således omfattas inte aktiebaserade incitamentsprogram till ledningen eller ersättning till styrelseledamöterna för styrelsearbete av dessa riktlinjer.

*The board of directors of Lime Technologies AB (publ) (the "Company") proposes that the annual general meeting resolves on the following guidelines for remuneration to the Company's senior executives. These guidelines do not apply to any remuneration resolved upon or approved by the general meeting. Thus, share-based incentive programs and remuneration to the board of directors resolved on by general meetings are outside the scope of these guidelines.*

Riktlinjerna för ersättning till ledande befattningshavare som beslutades av årsstämman 2022 kvarstår oförändrade i stora delar. Dock föreslås en ökning avseende rörlig ersättning för vissa ledande befattningshavare från tjugofem (25) till trettiofem (35) procent på det sätt som framgår av förslaget till riktlinjer.

*The guidelines for executive remuneration as approved by the annual general meeting 2022 remain largely unchanged. However, the variable remuneration for certain senior executives is proposed to be increased from twenty-five (25) to thirty-five (35) per cent in accordance with the proposed guidelines.*

Riktlinjerna ska tillämpas avseende varje åtagande om ersättning till ledande befattningshavare, och varje förändring av ett sådant åtagande, som beslutas efter den årsstämma vid vilken riktlinjerna fastställts. Riktlinjerna har således inte någon inverkan på sedan tidigare bindande avtalsåtaganden.

*The guidelines shall apply to each commitment of remuneration to senior executives, and to any change in such commitment, that is decided after the annual general meeting at which the guidelines were adopted. The guidelines thus have no effect on previously binding contractual obligations.*

#### **Ledande befattningshavare** *Senior executives*

Med ledande befattningshavare avses inom ramen för dessa riktlinjer Bolagets verkställande direktör och till denne rapporterande chefer som ingår i koncernledningen. *For the purposes of these guidelines, senior executives include the Chief Executive Officer and executives who report to the Chief Executive Officer and are members of the Group Management.*

# **Grundläggande ersättningsprinciper m.m.**

## *General remuneration principles etc.*

Bolagets affärsstrategi består, i korthet, av att vara en heltäckande CRM-expert som erbjuder en kraftfull och skalbar SaaS-plattform, vilket leder till en lojal kundbas med en lönsam affärsmodell, starkt kassaflöde och långsiktig lönsam tillväxt.

*In short, the Company's business strategy is to be a comprehensive CRM expert that offers a powerful and flexible SaaS platform, which leads to a loyal customer base and a profitable business model, strong cash flow and long-term profitable growth.* 

Ytterligare information finns bland annat i Bolagets årsredovisningar och på Bolagets webbplats, investors.lime-technologies.com.

*For more information, please refer to the Company's annual reports and the Company's website, investors.lime-technologies.com.*

En förutsättning för att implementera Bolagets affärsstrategi, tillvarata dess långsiktiga intressen, inklusive hållbarhet, är att Bolaget kan rekrytera och behålla kvalificerade medarbetare. Bolaget ska därför erbjuda anställningsvillkor, inklusive ersättning, som möjliggör tillgång till ledande befattningshavare med den kompetens som Bolaget behöver. Marknadsmässighet och konkurrenskraft ska vara övergripande principer för ersättning till Bolagets ledande befattningshavare.

*A prerequisite for implementing the Company's business strategy, safeguard its long-term interests, including sustainability, is that the Company can recruit and retain qualified employees. The Company should therefore offer conditions of employment, including remuneration, that enable attracting and retaining senior executives with the competence and experience required to achieve the Company's goals. The remuneration shall be based on terms that are competitive and in line with market terms.*

Vid beredningen av styrelsens förslag till riktlinjerna har lön och anställningsvillkor för Bolagets anställda beaktats genom att uppgifter om de anställdas totala ersättning, ersättningens komponenter samt ersättningens ökning och ökningstakt över tid har utgjort en del av ersättningsutskottets och styrelsens beslutsunderlag vid utvärderingen av skäligheten av riktlinjerna och de begränsningar som följer av dessa.

*When evaluating whether these guidelines and the limitations set out herein are reasonable, the board of directors (including the Remuneration Committee) has considered the total remuneration of all employees of the Company including the various components of their remuneration as well as the increase and growth rate over time.*

#### **Principer för fast och rörlig ersättning**

#### *Principles for fixed and variable remuneration*

Ersättningen till de ledande befattningshavarna enligt dessa riktlinjer kan utgöras av en fast grundlön, rörlig kontant ersättning, pension samt andra förmåner. Därutöver kan bolagsstämman besluta om exempelvis aktiebaserade incitamentsprogram.

*The remuneration covered by these guidelines may consist of fixed base salary, variable cash salary, pension and other benefits. In addition, the general meeting may decide on, inter alia, shared based incentive programs.* 

## *Principer för fast grundlön Principles for fixed base salary*

Varje ledande befattningshavare ska erhålla fast grundlön som ska baseras på den ledande befattningshavarens kompetens, ansvar och prestation och ska vara marknadsmässig och konkurrenskraftig.

*Each senior executive shall receive a fixed base salary. The fixed base salary shall be in line with market terms, be competitive and shall take into account the scope and responsibility associated with the position, as well as the skills, experience and performance of each senior executive.*

#### *Principer för rörlig ersättning*

#### *Principles for variable remuneration*

Den rörliga lönen ska vara kopplad till särskilda prestationskriterier, som, tillsammans med viktning, målnivåer och trösklar, ska fastställas inför varje period för vilken rörlig ersättning kan utgå. Prestationskriterierna fastställs av styrelsen såvitt avser den verkställande direktören och av ersättningsutskottet avseende övriga medlemmar i koncernledningen. Majoriteten av kriterierna ska vara kopplade till tydliga och mätbara finansiella prestationsmått (t.ex. rörelseresultat och nettoomsättning). Även icke-finansiella kriterier (t.ex. operationella kriterier eller kriterier kopplade till hållbarhet) kan tillämpas. Den rörliga ersättningen är därmed kopplad till bolagets affärsstrategi och långsiktiga intressen, inklusive hållbarhet.

*The variable cash salary shall be linked to specific performance criteria, which, together with weighting, target levels and thresholds, shall be set for each period for which variable remuneration may be paid. The performance criteria shall be set by the board of directors in respect of the Chief Executive Officer, and by the Remuneration Committee in respect of the other members of the Group Management. The majority of the criteria shall be linked to clear and measurable financial performance metrics (e.g. operating profit and net sales). Non-financial criteria may also be applied (e.g. operational criteria or criteria linked to sustainability). The variable remuneration is thus linked to the Company's business strategy and long-term interests, including sustainability.*

För respektive ledande befattningshavare (utom ledande befattningshavare vars huvudsakliga uppgift är egen försäljning) får rörlig kontant ersättning utgöra maximalt trettiofem (35) procent av den totala ersättningen om full rörlig ersättning, pensionsförmåner och andra förmåner utgår. För ledande befattningshavare vars huvudsakliga uppgift är egen försäljning får den totala rörliga kontanta ersättningen uppgå till maximalt åttio (80) procent av den totala ersättningen, om full rörlig ersättning, pensionsförmåner och andra förmåner utgår. Bolaget äger rätt att återkräva rörlig ersättning om det visar sig att Bolagets redovisning innehåller väsentliga fel eller att den rörliga ersättningen baserats på felaktigt underlag eller bedrägeri eller annan oredlighet.

*For each senior executive (except for senior executives whose main responsibility is own sales), variable remuneration may amount to a maximum of thirty-five (35) per cent of total remuneration if full variable remuneration, pension benefits and other benefits are paid. For senior executives whose main responsibility is own sales, the total variable cash remuneration may amount to a maximum of eighty (80) per cent of the total remuneration if full variable remuneration, pension benefits and other benefits are paid. The Company has the right to recover variable remuneration if it turns out that the Company's accounts contain material errors or that the variable remuneration has been based on inaccurate information or fraud or other dishonesty.*

Ytterligare information om fast och rörlig ersättning återfinns i bolagets årsredovisning för det senaste räkenskapsåret, och när tillämpligt, i styrelsens förslag avseende aktiebaserade ersättningsprogram till bolagsstämman.

*Further information on fixed and variable remuneration can be found in the Company's annual report for the last financial year and, where applicable, in the board of directors' proposal for sharebased remuneration program to the annual general meeting.*

#### *Pension*

*Pension*

De ledande befattningshavarna ska erbjudas marknadsmässiga pensionsvillkor och pensionsnivåer. Pensionsförmåner ska vara premiebestämda. Rörlig ersättning ska endast utgöra grund för pensionsförmåner om det följer av tillämpliga kollektivavtalsbestämmelser. För respektive ledande befattningshavare får pensioner utgöra maximalt motsvarande trettio (30) procent av den fasta grundlönen i den mån inte högre avsättning följer av tillämplig kollektivavtalad pensionsplan och, om full rörlig ersättning, pensionsförmåner och andra förmåner utgår, maximalt motsvarande tjugo (20) procent av den totala ersättningen i den mån inte högre avsättning följer av tillämplig kollektivavtalad pensionsplan.

*Senior executives shall have pension terms and pension levels that are in line with market terms. The pension benefits shall be premium based. Variable remuneration shall only constitute a basis for pension benefits if it follows from provisions in the applicable collective bargaining agreement. Unless applicable collective bargaining agreements state otherwise, pension benefits may amount to a maximum of thirty (30) per cent of the fixed salary for each senior executive and, if full variable remuneration, pension benefits and other benefits are paid, a maximum of twenty (20) per cent of the total remuneration.*

#### *Andra förmåner*

#### *Other benefits*

De ledande befattningshavarna kan erbjudas andra förmåner som exempelvis tjänstebil och sjukvårdsförsäkring. Förmånerna ska vara marknadsmässiga och kostnaderna för sådana förmåner får för respektive ledande befattningshavare utgöra maximalt motsvarande åtta (8) procent av den fasta grundlönen och, om full rörlig ersättning, pensionsförmåner och andra förmåner utgår, maximalt motsvara fem (5) procent av den totala ersättningen.

*The Company may offer other benefits to senior executives such as company car and health insurance. The benefits shall be in line with market terms and the costs of such benefits may, for each senior executive, amount to a maximum of eight (8) per cent of the fixed base salary and, if full variable remuneration, pension benefits and other benefits are paid, a maximum of five (5) per cent of the total remuneration.*

#### **Uppsägningstid och avgångsvederlag**

#### *Termination notice and severance pay*

Anställningsavtal ingångna mellan Bolaget och ledande befattningshavare ska som huvudregel gälla tillsvidare. Om Bolaget säger upp anställningen för en ledande befattningshavare får inte uppsägningstiden överstiga tolv (12) månader. Avgångsvederlag ska enbart utgå vid uppsägning från Bolagets sida och ska inte överstiga ett belopp motsvarande den avtalade fasta grundlönen under uppsägningstiden. Vid den ledande befattningshavarens egen uppsägning får uppsägningstiden inte överstiga sex (6) månader och avgångsvederlag ska inte utgå.

*Employment agreements entered into between the Company and senior executives shall, as a principal rule, apply until further notice. If the Company terminates the employment of a senior executive, the notice period may not exceed twelve (12) months. Severance pay shall only be paid upon termination by the Company and shall not exceed the amount of the agreed fixed base salary during the notice period. The notice period shall not exceed six (6) months and no severance shall be payable upon the senior executive's own termination of his or her employment.* 

#### **Beslutsprocess**

#### *Decision-making process*

Styrelsens ersättningsutskott, eller styrelsen om denna beslutat att styrelsen i sin helhet ska fullgöra de uppgifter som enligt Svensk Kod för Bolagsstyrning åligger ersättningsutskottet (i vilket fall alla hänvisningar till ersättningsutskottet ska avse styrelsen), ska bereda styrelsens förslag till riktlinjer. Med ersättningsutskottets rekommendation som grund ska styrelsen när det uppkommer behov av väsentliga förändringar av riktlinjerna, dock minst vart fjärde år, upprätta förslag till riktlinjer för beslut av årsstämman.

*The Remuneration Committee, or the Company's board of directors if it has resolved that the entire board shall perform the tasks assigned to the remuneration committee under the Swedish Corporate Governance Code (in which case all references to the Remuneration Committee shall refer to the board of directors), shall prepare the board of director's proposal for guidelines. Based on the recommendation of the Remuneration Committee, the board of directors shall, when the need arises for significant changes to the guidelines, at least every four years, prepare guideline proposals to be presented at the annual general meeting.* 

Ersättningsutskottet ska även följa och utvärdera tillämpningen av dessa riktlinjer, pågående och under året avslutade program för rörliga ersättningar till ledande befattningshavare samt i Bolaget gällande ersättningsstrukturer och ersättningsnivåer.

*The Remuneration Committee shall also monitor and evaluate the application of these guidelines, ongoing and completed programs for variable remuneration to senior executives and the Company's remuneration structures and remuneration levels.*

Inom ramen för riktlinjerna och baserat på dessa ska styrelsen, med utgångspunkt i ersättningsutskottets beredning och rekommendationer, dels varje år besluta om specifika ändrade ersättningsvillkor för varje enskild ledande befattningshavare, dels fatta andra beslut om ersättning till ledande befattningshavare som kan erfordras. Vid styrelsens behandling av och beslut i ersättningsrelaterade frågor ska inte verkställande direktören eller övriga medlemmar i koncernledningen närvara, i den mån de berörs av frågorna.

*Within the scope and on the basis of these guidelines, the board of directors shall, based on the remuneration committee's preparation and recommendations, annually decide on the specific revised remuneration terms for each individual senior executive and also make other decisions on remuneration to senior executives that may be required. The Chief Executive Officer and the other senior executives do not participate in the board of directors' handling of and resolutions regarding remuneration-related matters if they are affected by such matters.*

## **Avvikelse från riktlinjerna**

#### *Deviation from these guidelines*

Styrelsen ska ha rätt att tillfälligt frångå dessa riktlinjer helt eller delvis, om det i ett enskilt fall finns särskilda skäl för det och ett avsteg är nödvändigt för att tillgodose Bolagets långsiktiga intressen, inklusive hållbarhet, eller för att säkerställa Bolagets ekonomiska bärkraft. Som angivits ovan ingår det i ersättningsutskottets uppgifter att bereda styrelsens beslut i ersättningsfrågor, vilket innefattar beslut om avsteg från riktlinjerna. Avvikelse ska redovisas och motiveras årligen i ersättningsrapporten.

*The board of directors may temporarily resolve to deviate from these guidelines, in whole or in part, if in a specific case there is special cause for such deviation and if the deviation is necessary to serve the Company's long-term interests, including sustainability, or to ensure the Company's financial viability. As stated above, it is part of the Remuneration Committee's tasks to prepare the board of director's decision on remuneration matters. This includes decisions on deviations from the guidelines. Deviations shall be reported and justified annually in the remuneration report.*

\* \* \*

Stockholm i mars 2024 *Stockholm in March 2024* **Lime Technologies AB (publ)** Styrelsen *The board of directors*